# **MOOVI** Horários, paradas e mapa da linha de ônibus 101

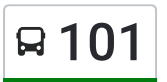

## $\mathsf{R}$  101 São Raimundo - Glória - Terminal 1 - Centro Use O [App](https://moovitapp.com/index/api/onelink/3986059930?pid=Web_SEO_Lines-PDF&c=Footer_Button&is_retargeting=true&af_inactivity_window=30&af_click_lookback=7d&af_reengagement_window=7d&GACP=v%3D2%26tid%3DG-27FWN98RX2%26cid%3DGACP_PARAM_CLIENT_ID%26en%3Dinstall%26ep.category%3Doffline%26ep.additional_data%3DGACP_PARAM_USER_AGENT%26ep.page_language%3Dpt-br%26ep.property%3DSEO%26ep.seo_type%3DLines%26ep.country_name%3DBrasil%26ep.metro_name%3DManaus&af_sub4=SEO_other&af_sub8=%2Findex%2Fpt-br%2Fline-pdf-Manaus-1743-859021-586496&af_sub9=View&af_sub1=1743&af_sub7=1743&deep_link_sub1=1743&af_sub5=V1-Lines-1718001424&deep_link_value=moovit%3A%2F%2Fline%3Fpartner_id%3Dseo%26lgi%3D586496%26add_fav%3D1&af_dp=moovit%3A%2F%2Fline%3Fpartner_id%3Dseo%26lgi%3D586496%26add_fav%3D1&af_ad=SEO_other_101_S%C3%A3o%20Raimundo%20-%20Gl%C3%B3ria%20-%20Terminal%201%20-%20Centro_Manaus_View&deep_link_sub2=SEO_other_101_S%C3%A3o%20Raimundo%20-%20Gl%C3%B3ria%20-%20Terminal%201%20-%20Centro_Manaus_View)

A linha de ônibus 101 | (São Raimundo - Glória - Terminal 1 - Centro) tem 1 itinerário. (1) São Raimundo ⇆ Centro: 05:00 - 22:30 Use o aplicativo do Moovit para encontrar a estação de ônibus da linha 101 mais perto de você e descubra quando chegará a próxima linha de ônibus 101.

#### **Sentido: São Raimundo** ⇆ **Centro**

45 pontos VER OS [HORÁRIOS](https://moovitapp.com/manaus-1743/lines/101/586496/7495817/pt-br?ref=2&poiType=line&customerId=4908&af_sub8=%2Findex%2Fpt-br%2Fline-pdf-Manaus-1743-859021-586496&utm_source=line_pdf&utm_medium=organic&utm_term=S%C3%A3o%20Raimundo%20-%20Gl%C3%B3ria%20-%20Terminal%201%20-%20Centro) DA LINHA

Ponto Bairro São Raimundo

Escola Estadual São Luiz De Gonzaga

Escola Estadual Pedro Silvestre

Bar Do Hélio

Restaurante Maranatha

Escola Estadual São Luiz De Gonzaga

Parque Residencial De São Raimundo

Rua Oswaldo Cruz, 55

Rua Central, 59

Campo Do Sulamérica B/C

Rua Lourival Muniz

U.B.S. Homero De Miranda Leão B/C

Avenida Presidente Dutra, 2

Acesso Rua Walter Rayol B/C

Acesso Viaduto Governador Álvaro Maia B/C

Terminal 1 - Plataforma A - Sentido Centro

Colégio Militar De Manaus

Terminal Matriz - Plataforma Turquesa (Oeste)

Edifício Ajuricaba

Palacete Provincial

Parque Senador Jefferson Péres

#### **Horários da linha de ônibus 101**

Tabela de horários sentido São Raimundo  $\leq$  Centro

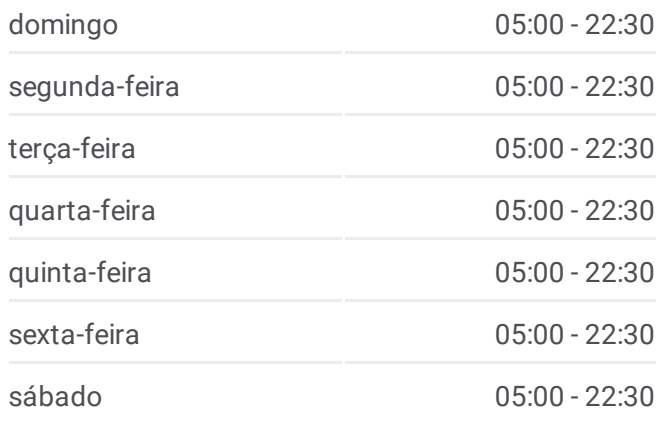

### **Informações da linha de ônibus 101** Sentido: São Raimundo <del>≤</del> Centro **Paradas:** 45 **Duração da viagem:** 39 min **Resumo da linha:**

Mapa da linha 101 de [ônibus](https://moovitapp.com/manaus-1743/lines/101/586496/7495817/pt-br?ref=2&poiType=line&customerId=4908&af_sub8=%2Findex%2Fpt-br%2Fline-pdf-Manaus-1743-859021-586496&utm_source=line_pdf&utm_medium=organic&utm_term=S%C3%A3o%20Raimundo%20-%20Gl%C3%B3ria%20-%20Terminal%201%20-%20Centro)

Av. Sete De Setembro, 269 Escola Estadual Farias Brito Avenida Duque De Caxias, 750 Sindicato Dos Metalúrgicos Caixa Econômica - Agência Praça 14 Torre Da Claro Brasil Drogaria Tropical Sebrae Terminal 1 - Plataforma B - Sentido Bairro Acesso Av. Brasil C/B Acesso Centro De Convivência Magdalena Arce Daou Rua Santo Antônio, 130 C/B U.B.S. Homero De Miranda Leão C/B Igreja Do Evangelho Quadrangular Campo Do Sulamérica C/B Rua Central, 59 Fundação Nacional De Saúde - Funasa Rua Da Cachoeira Estádio Ismael Benigno (Colina) Rua Jerônimo Ribeiro, 532 Rua Anita Garibaldi, 663 B/C Escola Estadual Pedro Silvestre Bar Do Hélio Ponto Bairro São Raimundo

Os horários e os mapas do itinerário da linha de ônibus 101 estão disponíveis, no formato PDF offline, no site: [moovitapp.com.](https://moovitapp.com/manaus-1743/lines/101/586496/7495817/pt-br?ref=2&poiType=line&customerId=4908&af_sub8=%2Findex%2Fpt-br%2Fline-pdf-Manaus-1743-859021-586496&utm_source=line_pdf&utm_medium=organic&utm_term=S%C3%A3o%20Raimundo%20-%20Gl%C3%B3ria%20-%20Terminal%201%20-%20Centro) Use o Moovit App e viaje de transporte público por Manaus! Com o Moovit você poderá ver os horários em tempo real dos ônibus, trem e metrô, e receber direções passo a passo durante todo o percurso!

Sobre o [Moovit](https://moovit.com/pt/about-us-pt/?utm_source=line_pdf&utm_medium=organic&utm_term=S%C3%A3o%20Raimundo%20-%20Gl%C3%B3ria%20-%20Terminal%201%20-%20Centro) · [Soluções](https://moovit.com/pt/maas-solutions-pt/?utm_source=line_pdf&utm_medium=organic&utm_term=S%C3%A3o%20Raimundo%20-%20Gl%C3%B3ria%20-%20Terminal%201%20-%20Centro) MaaS · Países [atendidos](https://moovitapp.com/index/pt-br/transporte_p%C3%BAblico-countries?utm_source=line_pdf&utm_medium=organic&utm_term=S%C3%A3o%20Raimundo%20-%20Gl%C3%B3ria%20-%20Terminal%201%20-%20Centro) · [Comunidade](https://editor.moovitapp.com/web/community?campaign=line_pdf&utm_source=line_pdf&utm_medium=organic&utm_term=S%C3%A3o%20Raimundo%20-%20Gl%C3%B3ria%20-%20Terminal%201%20-%20Centro&lang=pt) Mooviter

© 2024 Moovit - Todos os direitos reservados

**Confira os horários de chegada em tempo real!**

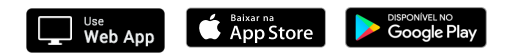